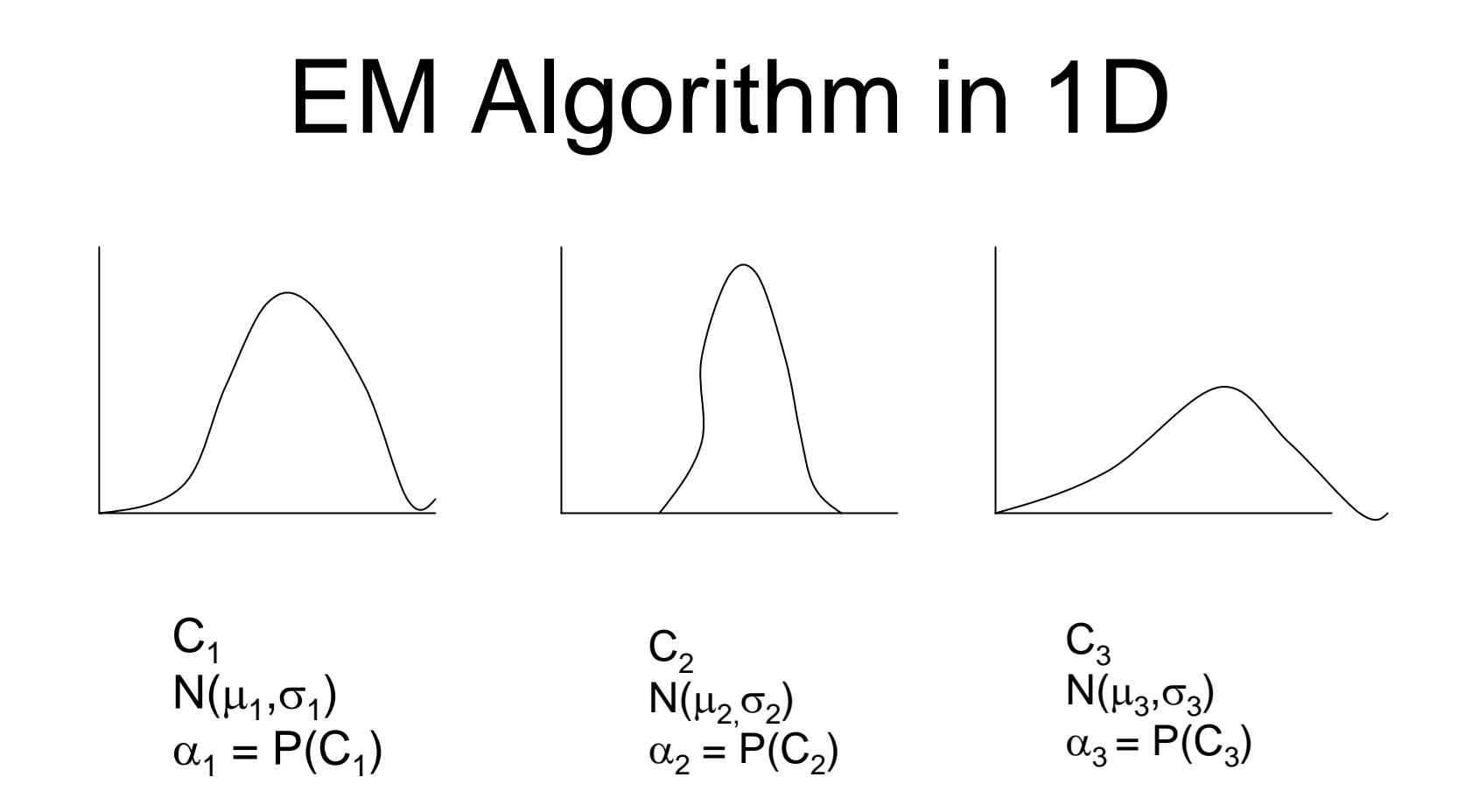

Initialization Step: for each of the K clusters  $C_i$ , initialize its mean  $\mu_{\mathsf{j}},$  its variance  $\sigma_{\mathsf{j}},$  and its weight  $\alpha_{\mathsf{j}} = \mathsf{P}(\mathsf{C}_{\mathsf{j}}).$ 

## Expectation Step  $\Box$   $\Box$  P pixel x<sub>i</sub>

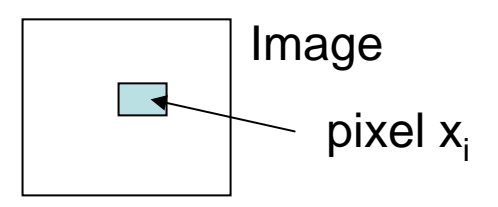

- •General Formulafor cluster  $C_i$  $\sum p(x_i | C_j)$  $=\frac{p(x_i|\mathbf{C}_j)\cdot p(\mathbf{C}_j)}{P(x_i|\mathbf{C}_j)\cdot P(y_i|\mathbf{C}_j)}$ *j*  $i \cdot \nabla_j$   $j \cdot \nabla_i$  $i \cdot \mathbf{v}_j$ ,  $P(\mathbf{v}_j)$ *i*  $i \cdot \mathbf{v}_j$ ,  $P(\mathbf{v}_j)$  $p(x_i)$   $\sum p(x_i | C_i) \cdot p(C_i)$  $p(x_i | C_i) \cdot p(C)$ *p x*  $p(C_j | x_i) = \frac{p(x_i | C_j) \cdot p(C_j)}{p(x_i)} = \frac{p(x_i | C_j) \cdot p(C_j)}{\sum p(x_i | C_j) \cdot p(C_j)}$  $(x_i | C_i) \cdot p(C_i)$  $(x_i)$  $(C_i | x_i) = \frac{p(x_i | C_j) \cdot p(C_j)}{p(x_i | C_j)}$
- Explanation: find the probability P(C<sub>j</sub> | x<sub>i</sub>) for each pixel  $\mathsf{x}_{\mathsf{i}}$  and each cluster  $\mathsf{C}_{\mathsf{j}}.$  The formula requires
	- P(C<sub>j</sub>) (the current  $\alpha_{\rm j}$  weight for C<sub>j</sub>)

- 
$$
P(x_i | C_j) = \frac{1}{\sqrt{2\pi} \sigma_j} e^{-\frac{(x_i - \mu_j)^2}{2\sigma_j^2}}
$$

We have all the needed parameters from the initialization step.

## Maximization Step

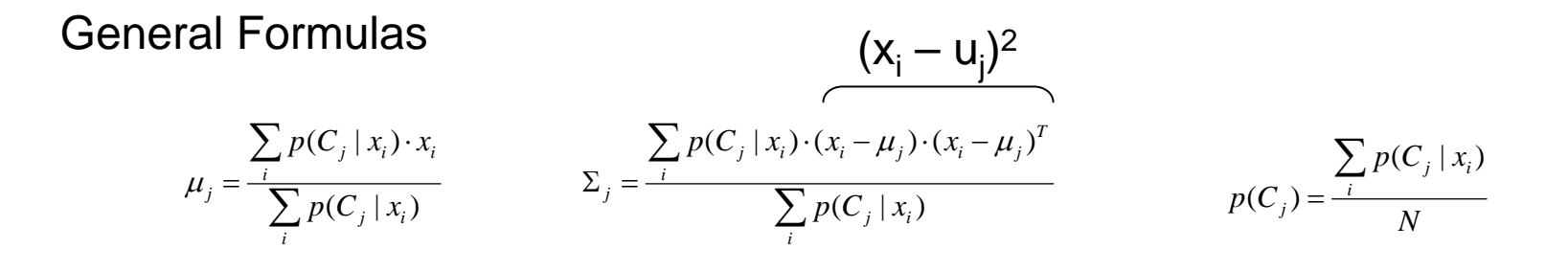

Explanation: Now that we have computed  $P(C_i | x_i)$ for every cluster  $C_i$  and pixel  $x_i$ , we just use them to update the mean, the variance, and the weight (probability) of each cluster.

The process repeats the expectation and maximization steps till some stopping criterion is reached.